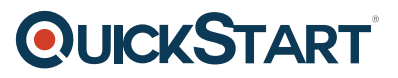

# **Implementing a Microsoft SQL 2016 Data Warehouse (MS-20767)**

**Modality: Virtual Classroom Duration: 5 Days SATV Value: 5 CLC: NATU: SUBSCRIPTION: Master**

# **About this Course:**

This is an intermediate-level 5-day training program covering the fundamentals of Microsoft SQL 2016 Data Warehousing and is specifically designed for Database Professionals & Business Intelligence Developers. Professionals will get to learn the fundamental skills and knowledge of provisioning Microsoft SQL Database in a business enterprise and organization. This course helps professionals learn the essentials skills needed to pursue a successful career as a Database Administrator. On average, a professional Database Administrator earns \$71,429 annually.

Implementing a Microsoft SQL 2016 Data Warehouse Course covers the key concepts of both onpremises and Azure SQL Server Deployment & Provision. Professionals get to learn the art of installing a new server from scratch and also get to know the basics of migrating from an existing database.

# **Course Objectives:**

The core objective of this course is to help professionals gain a better knowledge and sound understanding of the following key concepts:

- Data Warehousing Solution Essentials & Logical Design Implementation
- Data Warehouse Development Hardware Considerations
- Column Index Creation and Data Warehouse Physical Design
- Microsoft Azure SQL Data Warehouse Implementation
- Fundamentals of SSIS and Data Flow Implementation
- Control Flow Implementation with Precedence & Tasks Constraints
- Parameters & Variables of Dynamic Package Creation
- Data Quality Service Implementation & SSIS Packages Debugging
- ETL Solution Implementation Considerations and Master Data Service Implementation
- SSIS Extension with Custom Components & SSIS Projects Deployment
- Getting to Know BI and Major BI Scenarios

# **Audience:**

This course is tailored for the following group of professionals and interested candidates:

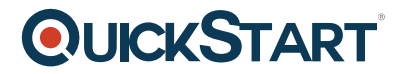

- Database Professionals
- Business Intelligence Developers
- Professionals liable for Implementing Data Warehouse & Data Cleansing
- Developers Creating & Developing BI Solutions

# **Prerequisites:**

Professionals planning to enroll in Implementing a Microsoft SQL 2016 Data Warehouse (MS-20767) Course must comply with the following prerequisites:

- Foundational Knowledge of the Core Functionalities of Microsoft Windows
- Familiarity with Relational Databases and Database Design

# **Course Outline:**

# **Module 1: Introduction to Data Warehousing**

Describe data warehouse concepts and architecture considerations

# **Lessons**

- Overview of Data Warehousing
- Considerations for a Data Warehouse Solution

# **Lab: Exploring a Data Warehouse Solution**

After completing this module, you will be able to:

- Describe the key elements of a data warehousing solution
- Describe the key considerations for a data warehousing solution

# **Module 2: Planning Data Warehouse Infrastructure**

This module describes the main hardware considerations for building a data warehouse.

# **Lessons**

- Considerations for Building a Data Warehouse
- Data Warehouse Reference Architectures and Appliances

# **Lab: Planning Data Warehouse Infrastructure**

After completing this module, you will be able to:

- Describe the main hardware considerations for building a data warehouse
- Explain how to use reference architectures and data warehouse appliances to create a data warehouse

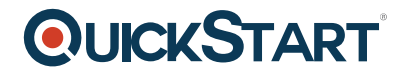

# **Module 3: Designing and Implementing a Data Warehouse**

This module describes how you go about designing and implementing a schema for a data warehouse.

#### **Lessons**

- Logical Design for a Data Warehouse
- Physical Design for a Data Warehouse

# **Lab: Implementing a Data Warehouse Schema**

After completing this module, you will be able to:

- Implement a logical design for a data warehouse
- Implement a physical design for a data warehouse

#### **Module 4: Columnstore Indexes**

This module introduces Columnstore Indexes

# **Lessons**

- Introduction to Columnstore Indexes
- Creating Columnstore Indexes
- Working with Columnstore Indexes

#### **Lab: Using Columnstore Indexes**

After completing this module, you will be able to:

- Create Columnstore indexes
- Work with Columnstore Indexes

# **Module 5: Implementing an Azure SQL Data Warehouse**

This module describes Azure SQL Data Warehouses and how to implement them.

#### **Lessons**

- Advantages of Azure SQL Data Warehouse
- Implementing an Azure SQL Data Warehouse
- Developing an Azure SQL Data Warehouse
- Migrating to an Azure SQ Data Warehouse

# **Lab: Implementing an Azure SQL Data Warehouse**

After completing this module, you will be able to:

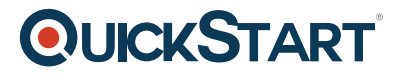

- Describe the advantages of Azure SQL Data Warehouse
- Implement an Azure SQL Data Warehouse
- Describe the considerations for developing an Azure SQL Data Warehouse
- Plan for migrating to Azure SQL Data Warehouse

# **Module 6: Creating an ETL Solution**

At the end of this module you will be able to implement data flow in a SSIS package.

# **Lessons**

- Introduction to ETL with SSIS
- Exploring Source Data
- Implementing Data Flow

# **Lab: Implementing Data Flow in an SSIS Package**

After completing this module, you will be able to:

- Describe ETL with SSIS
- Explore Source Data
- Implement a Data Flow

# **[Module 7: Implementing Control Flow in an SSIS Package](https://www.youtube.com/watch?v=NzOpxeMODtw)**

This module describes implementing control flow in an SSIS package.

# **Lessons**

- Introduction to Control Flow
- Creating Dynamic Packages
- Using Containers

# **Lab: Implementing Control Flow in an SSIS Package**

# **Lab: Using Transactions and Checkpoints**

After completing this module, you will be able to:

- Describe control flow
- Create dynamic packages
- Use containers

# **Module 8: Debugging and Troubleshooting SSIS Packages**

This module describes how to debug and troubleshoot SSIS packages.

# **Lessons**

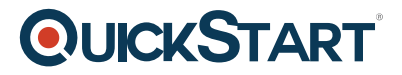

- Debugging an SSIS Package
- Logging SSIS Package Events
- Handling Errors in an SSIS Package

# **Lab: Debugging and Troubleshooting an SSIS Package**

After completing this module, you will be able to:

- Debug an SSIS package
- Log SSIS package events
- Handle errors in an SSIS package

# **Module 9: Implementing an Incremental ETL Process**

This module describes how to implement an SSIS solution that supports incremental DW loads and changing data.

# **Lessons**

- Introduction to Incremental ETL
- Extracting Modified Data
- Temporal Tables

# **Lab: Extracting Modified Data**

# **Lab: Loading Incremental Changes**

After completing this module, you will be able to:

- Describe incremental ETL
- Extract modified data
- Describe temporal tables

# **Module 10: Enforcing Data Quality**

This module describes how to implement data cleansing by using Microsoft Data Quality services.

# **Lessons**

- Introduction to Data Quality
- Using Data Quality Services to Cleanse Data
- Using Data Quality Services to Match Data

# **Lab: Cleansing Data**

# **Lab: De-duplicating Data**

After completing this module, you will be able to:

# **QUICKSTART**

- Describe data quality services
- Cleanse data using data quality services
- Match data using data quality services
- De-duplicate data using data quality services

# **Module 11: Using Master Data Services**

This module describes how to implement master data services to enforce data integrity at source

#### **Lessons**

- Master Data Services Concepts
- Implementing a Master Data Services Model
- Managing Master Data
- Creating a Master Data Hub

# **Lab: Implementing Master Data Services**

After completing this module, you will be able to:

- Describe the key concepts of master data services
- Implement a master data service model
- Manage master data
- Create a master data hub

# **Module 12: Extending SQL Server Integration Services (SSIS)**

This module describes how to extend SSIS with custom scripts and components.

# **Lessons**

- Using Custom Components in SSIS
- Using Scripting in SSIS

# **Lab: Using Scripts and Custom Components**

After completing this module, you will be able to:

- Use custom components in SSIS
- Use scripting in SSIS

# **Module 13: Deploying and Configuring SSIS Packages**

This module describes how to deploy and configure SSIS packages

# **Lessons**

Overview of SSIS Deployment

# **QUICKSTART**

- Deploying SSIS Projects
- Planning SSIS Package Execution

# **Lab: Deploying and Configuring SSIS Packages**

After completing this module, you will be able to:

- Describe an SSIS deployment
- Deploy an SSIS package
- Plan SSIS package execution

# **Module 14: Consuming Data in a Data Warehouse**

This module describes how to debug and troubleshoot SSIS packages.

# **Lessons**

- Introduction to Business Intelligence
- Introduction to Reporting
- An Introduction to Data Analysis
- Analyzing Data with Azure SQL Data Warehouse

# **Lab: Using Business Intelligence Tools**

After completing this module, you will be able to:

- Describe at a high level business intelligence
- Show an understanding of reporting
- Show an understanding of data analysis
- Analyze data with Azure SQL data warehouse

# **Prerequisites**

In addition to their professional experience, students who attend this training should already have the following technical knowledge:

- At least 2 years? experience of working with relational databases, including:
	- Designing a normalized database.
	- Creating tables and relationships.
	- Querying with Transact-SQL.
	- Some exposure to